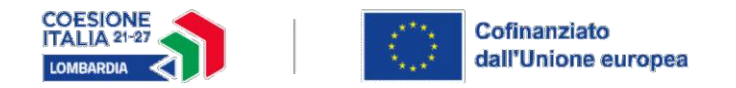

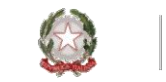

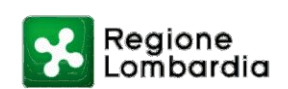

# **DOTE UNICA LAVORO QUINTA FASE – NOTA OPERATIVA RICHIESTA LIQUIDAZIONE SERVIZI**

#### **Milano 15.12.2023**

Per poter inoltrare la richiesta di liquidazione occorre, come primo step, procedere alla rendicontazione dei servizi (cfr note operative sulla rendicontazione). Solo i servizi nello stato di "pronto per la richiesta di liquidazione" potranno essere oggetto della richiesta di liquidazione.

Per generare la richiesta di liquidazione dei servizi, l'operatore dovrà accedere al sistema Bandi Online (BOL), selezionare il bando Dote Unica Lavoro – Quinta fase ed in successione selezionare i tasti "*Fai domanda*" e "*Crea una nuova domanda*". Il sistema riporterà la sezione dell'Atto di Adesione ove si potrà selezionare il tasto "*Crea richiesta di liquidazione*". Qualora risulti già esistente una richiesta di liquidazione in Bozza il sistema informativo blocca la possibilità di creare una nuova richiesta di liquidazione. Per poter quindi proseguire con la richiesta di liquidazione creata l'operatore può eliminare o inoltrare la richiesta di liquidazione in bozza.

L'Operatore dovrà optare alternativamente ad una richiesta di liquidazione dei **servizi al lavoro** (servizi a processo e/o servizi a risultato) o ad una richiesta di liquidazione dei **servizi formativi** (non sono previste richieste di liquidazioni cumulative di servizi al lavoro e formativi).

Si ricorda che gli enti che svolgono la funzione di Cpi non sono abilitati alla richiesta di liquidazione dei servizi dell'Avviso Dote Unica Lavoro – Quinta fase.

## **RICHIESTA DI LIQUIDAZIONE SERVIZI AL LAVORO**

In fase di richiesta di liquidazione dei servizi al lavoro, sarà possibile generare una richiesta contenente **al massimo 60 servizi** (processo e risultato) che saranno visibili sul sistema informativo con le seguenti caratteristiche:

- erogati dalla **stessa sede** (prevista in fase di prenotazione della dote) dalla quale si sta procedendo con la creazione della richiesta di liquidazione;
- in stato "Pronto per la richiesta di liquidazione".

I 60 servizi per i quali sarà possibile la relativa richiesta di liquidazione vengono estratti dal sistema vanno in ordine di data di rendicontazione (in ordine progressivo cronologico dal meno recente al più recente). Pertanto, non è possibile scegliere quali servizi imputare in fase di richiesta di liquidazione. Sarà invece possibile escludere dalla richiesta di liquidazione uno o più servizi attraverso l'apposita funzionalità sul sistema informativo (selezionando il singolo servizio occorrerà selezionare il tasto "*elimina*"). I servizi esclusi in una domanda di liquidazione verranno successivamente estratti dal sistema e riproposti in una successiva domanda di liquidazione. Si precisa che a seguito dell'eliminazione di alcuni servizi dalla richiesta di liquidazione, non si potranno aggiungere nella

stessa richiesta di liquidazione altri servizi rendicontati presenti in ordine cronologico a scalare.

Fatto salvo per i servizi di: "Presa in carico, Assessment e Patto di Servizio Personalizzato (PSP)" e "Supporto all'autoimpiego" (il servizio di "Accoglienza e informazioni sulla misura" è a carico del soggetto esecutore e non deve essere rendicontato), per gli altri servizi al lavoro di seguito indicati, sarà necessario procedere con il caricamento della relativa documentazione prevista dall'avviso, selezionando il singolo servizio.

## **Servizio di orientamento specialistico**

• profilo di competenza orientato alla ricerca di lavoro (output), in esito all'attività di elaborazione del Profilo di competenza orientato alla ricerca di lavoro (Allegato 4);

#### **Servizio di accompagnamento al lavoro**

• profilo di competenza orientato alla ricerca di lavoro (output) **aggiornato**, in esito all'attività di elaborazione del Profilo di competenza orientato alla ricerca di lavoro (Allegato 4).

#### **Servizio a risultato di Incontro Domanda Offerta**

- copia del contratto di lavoro SOLO nel caso in cui la COB non dia evidenza del dato relativo alle ore settimanali medie;
- Relazione delle attività svolte e dei risultati raggiunti Servizio di Incontro Domanda-Offerta (Allegato 8) che deve essere firmato digitalmente dall'operatore.

La relazione delle attività svolte e dei risultati raggiunti dovrà essere scaricata dal sistema Bandi Online, compilata, firmata digitalmente e caricata per ogni servizio inserito nella richiesta di liquidazione nel modulo "Documenti da caricare". In tale modulo il sistema Bandi Online visualizzerà di default solo i servizi a risultato per cui è obbligatorio caricare tale documento. Il "caricamento" del documento avviene selezionando il/i servizi presenti e visualizzati dal sistema informativo in tale sezione.

## **Servizio di promozione e attivazione del tirocinio**

• copia registro delle presenze/attività;

L'operatore per i servizi a risultato **"Incontro Domanda Offerta"** e **"Promozione e Attivazione del tirocinio",** è obbligato ai seguenti adempimenti:

• inviare al datore di lavoro/azienda utilizzatrice una pec - avente come oggetto " Dote Unica Lavoro – Quinta Fase -Fondo Sociale Europeo + 2021 – 2027 – Servizio "Incontro domanda offerta" *in alternativa* "Promozione e Attivazione del tirocinio" - riportante il testo di cui agli allegati aggiornati 12 13 e 14. L'operatore deve pertanto inviare al datore di lavoro/azienda utilizzatrice un'unica pec senza allegare alcun documento (il testo della pec è comprensiva dell'informativa);

- conservare agli atti la documentazione comprovante di tale invio (copia della pec e ricevuta di consegna), da esibire su richiesta di Regione nell'ambito dei controlli in loco di competenza;
- allegare in fase di richiesta di liquidazione unicamente per il servizio a risultato "Incontro Domanda Offerta" la "Relazione delle attività svolte e dei risultati raggiunti – Servizio di incontro Domanda-Offerta" che deve essere firmata digitalmente dall'operatore (allegato 8 aggiornato)

Di seguito si riporta la tabella sinottica relativa al datore di lavoro/azienda utilizzatrice cui l'operatore è tenuto ad inviare la pec relativa all'informativa aziendale nell'ambito del servizio di "Incontro Domanda-Offerta" e "Promozione e attivazione del tirocinio".

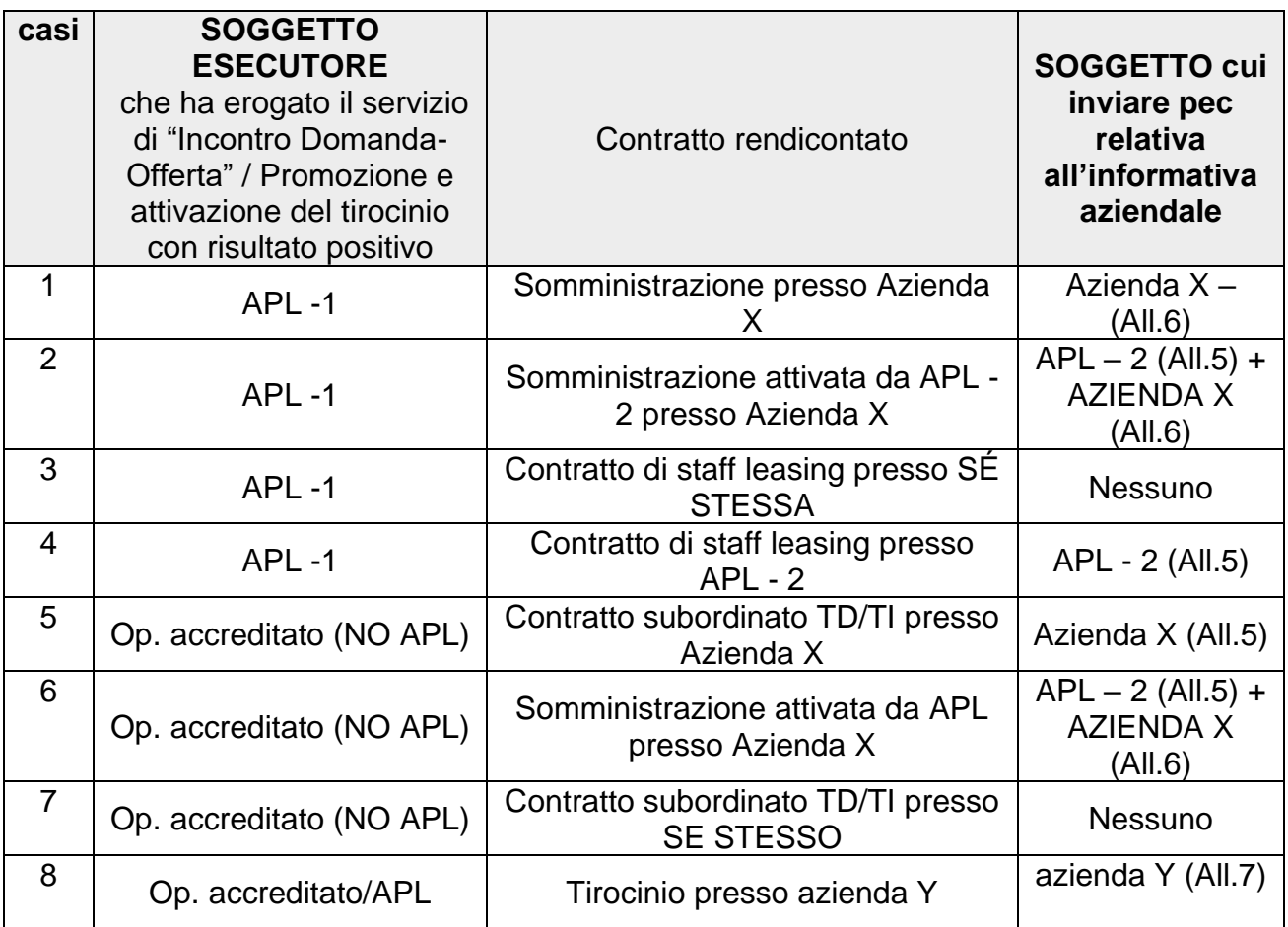

## **Servizio di formazione per la creazione di impresa**

- copia del certificato di iscrizione al registro delle imprese, ovvero copia del certificato di attribuzione della partita IVA (SOLO nel caso in cui risulti raggiunto il risultato);
- business plan

Il caricamento dei documenti per il singolo servizio dovrà essere confermato con il tasto "salva servizi".

Il sistema riporterà il totale dell'importo richiesto della richiesta di liquidazione. Dopo aver caricato i documenti sopra indicati per singolo servizio, sarà necessario procedere alla compilazione dei dati bancari e delle informazioni relative al firmatario. Il sistema recupera in automatico per la firma della richiesta di liquidazione, i dati del rappresentante legale inserito in sede di profilazione. Se il firmatario non coincide con il rappresentante legale, è obbligatorio il caricamento di un documento di Delega o Procura del Rappresentante Legale unitamente ad una copia della carta d'identità del firmatario e del rappresentante legale. Se il rappresentante legale è stato modificato e la richiesta di liquidazione deve essere firmata dal nuovo rappresentante legale, l'operatore, prima della richiesta di liquidazione, deve procedere alla modifica nel suo profilo aggiornando i dati del nuovo rappresentante legale.

Dopo aver scaricato, firmato digitalmente e ricaricato a sistema il documento "Richiesta di Liquidazione", cliccando sul tastino "Invio al protocollo" si ultimerà l'iter di presentazione della domanda di liquidazione. Il sistema informativo inoltrerà in automatico all'operatore una mail di notifica dell'invio della richiesta di liquidazione. **La richiesta di liquidazione** passerà nello stato di "Liquidazione domanda presentata". Entrando nella dote il servizio passerà dallo stato di "*pronto per la richiesta di liquidazione*" in "*richiesta liquidazione*". Non sono ammissibili e rimborsabili richieste di liquidazione non tracciate sul sistema informativo o quelle che rimangono in "bozza" (che non sono state quindi inviate al protocollo).

# **RICHIESTA DI LIQUIDAZIONE SERVIZI FORMATIVI**

Per procedere alla richiesta di liquidazione:

- è necessario che il servizio formativo relativo al corso cui si richiede la liquidazione **sia stato rendicontato** ("Pronto per la richiesta di liquidazione" / "Non concluso") in TUTTE le doti associate a tale corso. L'Operatore **preventivamente deve verificare in autonomia** tale condizione;
- l'operatore dovrà generare un'unica richiesta di liquidazione per i servizi formativi associati alle doti (che potranno essere selezionati sul sistema informativo) relativi **ad un singolo** corso formativo;
- è necessario che siano presenti almeno **due destinatari** di doti il cui servizio formativo associato allo stesso corso sia stato rendicontato **positivamente** (il servizio formativo risulti in stato di "pronto per la richiesta di liquidazione")

Per la liquidazione dei servizi di formazione il sistema informativo renderà visibile il menù cui l'operatore potrà selezionare il corso per il quale si intende inviare la richiesta di liquidazione.

#### Nel menù saranno riportati **esclusivamente i corsi di formazione per i quali tutti i servizi formativi presenti nelle rispettive doti sono in stato diverso da "in erogazione**".

Dopo aver selezionato il corso il sistema riporterà l'elenco delle doti nella quali è presente il corso selezionato.

Si riepilogano di seguito le procedure ed i calcoli previsti per la richiesta di liquidazione dei servizi formativi.

Come da procedure vigenti, in fase di **PRENOTAZIONE** della dote, il sistema informativo effettua il seguente calcolo:

*[(numero ore servizio di formazione) \*(costo orario corso 122,9) /4] + (numero ore servizio di formazione) \*(Costo Orario Allievo 0,84).*  Esempio:  $100 * 122,9/4 + 100 * 0,84 = 3.072,5 + 84 = 3.156,5$ 

In fase di **RENDICONTAZIONE** viene calcolato **UNICAMENTE** il costo orario per allievo (0,84) per le ore di frequenza del singolo destinatario della dote, che sono importate automaticamente dal portale SIUF. Il sistema informativo effettua quindi il seguente calcolo: Numero ore frequenza \* Costo orario allievo.

Esempio: n. ore di frequenza pari a 72 h su 100, calcolo: 72\* 0,84 (Costo orario allievo) = 60,48. (*Cfr. nota operativa "AVVISO DOTE UNICA LAVORO FASE QUINTA - INDICAZIONI OPERATIVE FUNZIONALITÀ RENDICONTAZIONE FORMAZIONE" pubblicata il 2.11.2023*)

Nella fase di **LIQUIDAZIONE** viene calcolato **l'importo del rimborso complessivo dell'intero corso** tenuto conto dei singoli destinatari che hanno aperto la dote.

Di sequito il calcolo che verrà effettuato sul sistema informativo per singola dote Come **primo step** viene calcolata **la componente "***docente***"** che si baserà sul totale delle ore effettivamente erogate del corso. La somma delle ore effettivamente svolte dal/dai docente/i sulla id sezione (in stato "chiusa") viene importata automaticamente dal sistema SIUF (tale dato non è da confondere con le ore di frequenza dell'allievo).

Calcolo costo corso per componente "docenti":

Ore di aula/laboratorio: Numero di ore effettivamente svolte dal/dai docente/i \* 122,9 (costo orario corso);  $+$ 

Ore stage/alternanza: Numero di ore effettivamente svolte dal/dai docente/i \* 76,80 (costo orario corso). Qualora il numero delle **ore docenza** relative allo stage/alternanza siano superiori al monte ore di stage/alternanza previste per il percorso formativo, il sistema informativo Bandi on line riparametrerà in automatico tali ore fino al massimale delle ore di stage/alternanza previsto per il corso formativo stesso.

**N.B:**

- il sistema Bandi Online importa automaticamente da SIUF il nome / cognome e Codice fiscale e il totale ore erogate per singolo docente sulla id sezione interessata (in stato "chiusa").
- le ore totali erogate dai docenti non potranno essere inferiori alle ore rendicontate per i singoli allievi;
- le ore totali di aula/laboratorio erogate dai docenti non potranno essere superiori alle rispettive ore preventivate per il percorso.

Come **secondo step** viene calcolato il costo corso della **componente "***docente***" per** *singolo allievo* rappresentato da:

Componente docente / il numero di alunni presenti in richiesta di liquidazione.

**N.B** Il numero di alunni presenti in richiesta di liquidazione viene importato automaticamente dal sistema Bandi OnLine e sarà pari al numero di destinatari delle doti – associati alla medesima sezione – per i quali è stata precedentemente rendicontata **positivamente** la formazione. Es: se ad un corso sono stati associati 6 partecipanti che hanno attivato 6 doti e per 5 destinatari è stato posto nello stato di "*pronto per la richiesta di* 

*liquidazione*" il relativo servizio formativo e per 1 destinatario è stato posto nello stato "*non concluso*", il numero degli alunni cui il sistema applicherà tale calcolo sarà uguale a 5.

Come **terzo step** il sistema calcolerà l'importo effettivo previsto per ciascuna dote che sarà rappresentato:

1) In caso di formazione per la riattivazione e/o formazione mirata all'inserimento lavorativo con risultato raggiunto e/o presenza di esperienza in situazione:

• (Costo corso componente docente per singolo allievo + Importo richiesto in fase di rendicontazione)

2) In caso di formazione mirata all'inserimento lavorativo SENZA risultato raggiunto e/o presenza di esperienza in situazione

• (Costo corso componente docente per singolo allievo + Importo richiesto in fase di rendicontazione) \* 0.9. (Le disposizioni del bando prevedono difatti il riconoscimento del 90% della formazione in assenza di un risultato occupazionale e/o presenza di esperienza in situazione)

ESEMPIO di calcolo per un destinatario che ha attivato la dote:

Prendendo come riferimento l'esempio iniziale

- Importo della dote in fase di **prenotazione** pari ad € 3.156,5 (100 \*  $122,9/4 + 100 * 0,84 = 3.072,5 + 84$
- Importo della dote in fase di **rendicontazione** pari ad € 60,48 (n. ore di frequenza pari a 72 h su 100, calcolo: 72\* 0,84 (Costo orario allievo)

si ipotizza che:

- la dote del destinatario contiene il servizio di "formazione mirata all'inserimento lavorativo",
- il corso è tenuto da 2 docenti che abbiano effettuato in totale **100 ore** di corso (di cui 60 di aula e 40 di stage/alternanza);
- alla sezione partecipano in totale **6 alunni** per i quali si è attivata la dote e per le quali si è proceduto successivamente per ciascuno di loro alla rendicontazione positiva del correlato servizio di formazione (i connessi servizi formativi risultano tutti nello stato di "pronto per la richiesta di liquidazione");
- il destinatario della dote (che rientra nei 6 alunni) ha effettuato **72 ore** di frequenza (di cui 50 di aula e 22 di stage/alternanza) con il risultato occupazionale raggiunto o abbia fatto almeno un'esperienza in situazione,

Il sistema informativo effettuerà il seguente calcolo ai fini della richiesta di liquidazione:

Costo Corso per docente:

I due docenti hanno erogato un monte complessivo di 100 ore

Docente x = 60 h (aula)  $*$  122,9 = 7.374 Docente y = 40 h (stage/alternanza)  $*$  76,8 = 3.072

## **Totale Costo Componente Docente**= 7.374+3.072 = € 10.446

**Totale Costo corso della componente docente per singolo allievo:** € 10.446: 6= € 1.741

Costo totale richiedibile per l'allievo destinatario della dote: 1.741+60,48 (costo orario allievo) = **€ 1.801,48**

(lo stesso risultato si avrebbe in caso di servizio di "formazione per la riattivazione")

Nel caso in cui il risultato non sia stato raggiunto e non sia stata fatta un'esperienza in situazione il costo richiedibile per l'allievo sarebbe di: (1.741+60,48) \*0,9= **€ 1.621,33**

Tale operazione verrà effettuata **per ogni singolo allievo che ha attivato la dote cui è associato lo stesso corso**. Il totale per singolo allievo verrà sommato al totale degli altri allievi che hanno attivato la dote. **Il rimborso finale del corso sarà pari alla somma calcolata di ciascun allievo destinatario della dote**.

#### **N.B.**

Nel caso di sezioni con un numero di allievi superiore a 4 (inteso come più di 4 doti rendicontate positivamente), non sarà mai possibile per l'ente vedersi riconosciuto un importo pari a quello preventivato nella dote (secondo la procedura di calcolo sopra illustrata).

Per le sezioni con un numero di allievi inferiore a 2 (inteso come meno di 2 doti per corso rendicontate positivamente), il sistema non permetterà la richiesta di liquidazione.

Per le sezioni con un numero di allievi pari a 2/3 - cui l'esito del controllo della formazione dia esito positivo - verrà effettuato il medesimo calcolo sopra richiamato, **ma dividerà la risultante della "componente docente per singolo allievo" sempre per 4 anziché per 2 o 3.**

**N.B** Coerentemente con le disposizioni dell'avviso, il rimborso della formazione è condizionato alla verifica –che la data inizio della formazione sia antecedente alla data di inizio del rapporto di lavoro.

L'operatore potrà procedere alla trasmissione della richiesta di liquidazione dei servizi di formazione anche qualora per una o più doti, il relativo servizio a risultato "*Incontro Domanda e offerta di lavoro*" NON sia stato rendicontato su BOL, purché NON risulti, tramite interrogazione automatica della banca dati SIUL, una COB attiva con data di inizio del rapporto di lavoro antecedente alla data di inizio della formazione (e successiva o uguale alla data inizio della dote). Il controllo automatico non prenderà in considerazione eventuali **tipologie** di contratti di lavoro presenti ma non riconosciuti validi ai fini del raggiungimento del risultato di cui alla scheda "*Incontro Domanda e offerta*" oltre alle comunicazioni di tirocinio. Le richieste di liquidazione che presentano tali caratteristiche e quindi superano il controllo automatico di cui sopra, potranno essere finalizzate/inviate sul sistema informativo e immediatamente istruite dagli uffici competenti della pagabilità/controlli, indipendentemente della rendicontazione sul sistema BOL del relativo servizio a risultato, che potrà avvenire anche successivamente (e comunque nel rispetto degli importi e condizionalità previste dall'Avviso).

Qualora, invece, risulti presente una COB attiva con data di inizio del rapporto di lavoro antecedente alla data di inizio della formazione (e successiva o uguale alla data inizio della dote), il sistema informativo non consentirà la trasmissione della richiesta di liquidazione dei servizi di formazione, fino alla rendicontazione del servizio a risultato a cura dell'operatore. Gli uffici competenti, a seguito della presentazione della richiesta di liquidazione, verificheranno le condizioni previste dall'Avviso per il riconoscimento finanziario del servizio formativo sulla singola dote.

Si precisa che **verrà data priorità** al pagamento delle richieste di liquidazione relative ai servizi di formazione cui tutte le presenze degli allievi partecipanti sono state validate con l'app FirmaLom.

# **Documenti da allegare in fase di richiesta di liquidazione**

L'operatore dovrà allegare la seguente documentazione in fase di richiesta di liquidazione

• copia del registro cartaceo (compilato e strutturato come da D.D.U.O. 20 dicembre 2012, n. 12453, Modello 7) nei soli casi di documentata impossibilità da parte del/dei discenti - indicati nell'avviso - ad utilizzare l'app FirmaLom o all'accesso con SPID, CieD, Crs con PIN attivo direttamente nell'applicativo SIUF per la validazione delle presenze. Il registro cartaceo deve riportare unicamente le informazioni/dati di presenza degli allievi che sono esonerati dall'utilizzo dell'app/accesso diretto in SIUF con SPID/Cied/CRS con pin attivo. In alternativa il registro potrà contenere anche le informazioni/dati di presenza degli altri allievi. Tuttavia, in quest'ultimo caso, dovranno essere evidenti gli utenti che sono esonerati dall'utilizzo dell'App FirmaLom. / accesso diretto in SIUF con SPID/Cied/CRS con pin attivo.

Inoltre, in caso di compilazione del registro cartaceo, il docente è tenuto sempre a compilare la lezione svolta indicando gli orari, l'argomento didattico, anche nei casi di assenza dei partecipanti esonerati dall'uso dell'app FirmaLom/ accesso diretto in SIUF con SPID/Cied/CRS con pin attivo.

Nel registro cartaceo dovranno inoltre essere evidenti le lezioni tenute in FAD per le quali si richiede la firma unicamente del docente. In quest'ultimo caso sono quindi ritenute valide lezioni in FAD senza la firma dei partecipanti ma deve essere compilata dal docente la presenza (P) o l'assenza (A) per ciascun partecipante. Le ore dichiarate in SIUF devono coincidere con le ore di presenza riportate nel registro cartaceo, anche per le lezioni svolte in formazione a distanza. La documentazione soprarichiamata (**UNICAMENTE copia registro cartaceo e NON la documentazione che deve essere tenuta agli atti: quale la stampa dei report log-file e quella ulteriore prevista dalla DGR 6380/2022)**  dovrà essere inserita nel sistema informativo nell'ultimo modulo previsto per l'inoltro della richiesta di liquidazione e precisamente nella sezione in cui si dovrà caricare la richiesta di liquidazione del servizio formativo.

Richiamando quanto disposto nella DGR 6380/2022 la tracciatura dell'effettiva realizzazione dell'attività didattica e delle presenze dei destinatari in modalità FAD dovrà essere conservata agli atti per ogni eventuale successivo controllo. Per la tenuta dei registri si rinvia all'Allegato 18 del Manuale di Gestione.

- Autodichiarazione a firma dell'operatore che attesti che la persona sia in una condizione di disabilità che non le consentono l'utilizzo dell'App FirmaLom o all'accesso con SPID, Cied, Crs con PIN sul sistema SIUF, (se prevista). Per il caricamento sul sistema informativo di tale documento (Allegato 15) sulla singola dote, l'operatore, nella sezione "Dati Generali", dovrà selezionare la dote presente nell'elenco riportato nell'etichetta "Servizi". Con la selezione della dote l'operatore dovrà caricare tale documentazione nel box *"Documenti da caricare*";
- Autodichiarazione a firma del beneficiario e controfirmata dall'operatore nel quale si dia evidenza della causa di impossibilità all'utilizzo dell'App FirmaLom o all'accesso con SPID, Cied, Crs con PIN sul sistema SIUF (se prevista). Per il caricamento sul sistema informativo di tale documento (Allegato 16) sulla singola dote, l'operatore, nella sezione "Dati Generali", dovrà selezionare la dote presente nell'elenco riportato nell'etichetta " Servizi ". Con la selezione della dote l'operatore dovrà caricare tale documentazione nel box "*Documenti da caricare*".

L'operatore dovrà altresì allegare nel sistema informativo anche la seguente documentazione così come prevista per la richiesta di liquidazione dei servizi al lavoro:

- richiesta di liquidazione firmata digitalmente dal firmatario;
- documenti di Delega o Procura del Rappresentante Legale unitamente ad una copia della carta d'identità del firmatario e del rappresentante legale se il firmatario della richiesta di liquidazione non coincide con il rappresentante legale.

L'operatore nel sistema informativo dovrà o procedere alla compilazione dei dati bancari e delle informazioni relative al firmatario. Il sistema recupera in automatico per la firma della richiesta di liquidazione, i dati del rappresentante legale inserito in sede di profilazione. Se il firmatario non coincide con il rappresentante legale, è obbligatorio il caricamento di un documento di Delega o Procura del Rappresentante Legale unitamente ad una copia della carta d'identità del firmatario e del rappresentante legale. Se il rappresentante legale è stato modificato e la richiesta di liquidazione deve essere firmata dal nuovo rappresentante legale, l'operatore, prima della richiesta di liquidazione, deve procedere alla modifica nel suo profilo aggiornando i dati del nuovo rappresentante legale.

Dopo aver scaricato, firmato digitalmente e ricaricato a sistema il documento "Richiesta di Liquidazione", cliccando sul tastino "Invio al protocollo" si ultimerà l'iter di presentazione della domanda di liquidazione. Il sistema informativo inoltrerà in automatico all'operatore una mail di notifica dell'invio della richiesta di liquidazione. La richiesta di liquidazione passerà nello stato di "Liquidazione domanda presentata". Entrando nella dote, il servizio passerà dallo stato di "*pronto per la richiesta di liquidazione*" in "*richiesta liquidazione*". Non sono ammissibili e rimborsabili richieste di liquidazione non tracciate sul sistema informativo o quelle che rimangono in "bozza" (che non sono state quindi inviate al protocollo).

# **FASE ISTRUTTORIA A CURA DI REGIONE LOMBARDIA**

In fase di istruttoria dell'ammissibilità della spesa verranno effettuati i controlli coerenti con le disposizioni dell'avviso per l'ammissibilità della spesa. **In particolare**, **per i servizi formativi,** in fase di istruttoria, gli uffici regionali competenti ai controlli verificheranno, per ogni singola dote cui è associato il servizio formativo, l'ammissibilità della spesa per ciascun Codice Fiscale associato all'id sezione tenendo anche conto di tutte le condizionalità previste dall'avviso, quali a titolo di esempio non esaustivo:

- l'eventuale presenza e validità del contratto di lavoro rendicontato che condiziona il riconoscimento del 100% della stessa spesa (ad esempio verrà effettuato il controllo che la data inizio della formazione risultante come da comunicazione di avvio del percorso formativo – risultante da SIUF - sia antecedente alla data di inizio del contratto di lavoro risultante dalla comunicazione obbligatoria (COB) (se presente);
- la regolarità secondo la normativa vigente della tenuta dei registri cartacei (se presente);

Si precisa che nel caso di un corso formativo in cui è presente un gruppo di utenti che utilizzano per la registrazione delle presenze l'App FirmaLom o in alternativa hanno utilizzato lo SPID, Cied o CRS con PIN sul sistema SIUF ed un altro gruppo di utenti esonerato da queste due modalità di registrazione delle presenze - per cui è prevista la redazione di un registro cartaceo - , le ore di lezione compilate nel registro cartaceo, concorreranno al calcolo dell'importo ammissibile per la quota docente per TUTTI i partecipanti del corso e quindi anche per coloro che hanno utilizzato l'app FirmaLom o in alternativa lo Spid, Cied, Crs con pin; pertanto, in caso di irregolarità amministrativa (compilazione non corretta del registro), le ore corrispondenti all'irregolarità stessa NON saranno riconosciute per tutti i partecipanti del corso.

*Si riportano di seguito due casistiche a titolo esemplificativo e non esaustivo:*

- *in caso di assenza di loghi in conformità con quanto previsto dalla circolare RGS\_IGRUE n.21 del 10 ottobre 2021, sarà applicata a TUTTI i partecipanti del corso la decurtazione su base forfettaria del 2% dell'importo ammissibile complessivo. Riprendendo l'esempio sopra descritto, per ogni destinatario che ha attivato la dote avremo:*

Costo totale richiedibile per l'allievo destinatario della dote: 1.741 (componente docente per singolo allievo) +  $60,48$  (costo orario allievo) = **€ 1.801,48**

A seguito di decurtazione a causa della mancanza dei loghi, l'importo ammissibile complessivo diventa: 1.801,48\*0,98 = **€ 1.765,45**.

- *in caso di assenza della firma del docente sul registro cartaceo, saranno decurtate dalla componente docente le ore corrispondenti, per tutti i*  *partecipanti del corso presenti (indipendentemente se alcuni di loro hanno utilizzato l'app FirmaLom o abbiamo utilizzato lo Spid , Cied CRS con pin direttamente nell'applicativo SIUF). Riprendendo l'esempio sopra descritto, per ogni destinatario che ha attivato la dote* 

*avremo:*

## **Costo Corso per docente**:

I due docenti hanno erogato complessivamente 100 ore, tuttavia, a seguito di verifica del registro cartaceo si evince l'assenza della firma del docente x per 2h d'aula; pertanto, per **TUTTI** i partecipanti del corso presenti alle lezioni svoltesi in tali ore, il calcolo diventa:

Docente x = 58 h (aula) \* 122,9 = € 7.128,20 Docente y= 40 h (stage/alternanza) \* 76,8 =  $\epsilon$  3.072

(Totale ore docenza passano da 100 h a 98 h)

**Totale Costo Componente Docente**= 7.128,20+3.072= € 10.200,20

**Totale Costo corso della componente docente per singolo allievo:** € 10.200,20:  $6 =$  € 1.700

Costo totale richiedibile per l'allievo destinatario della dote: 1.700+60,48 (costo orario allievo) = **€ 1.760,48**

Sulla base di tali controlli l'importo totale potrà essere/non essere riconosciuto o eventualmente riparametrato.

**Per il servizio al lavoro a risultato "incontro Domanda – Offerta"** in fase di istruttoria, gli uffici regionali competenti ai controlli verificheranno il rispetto delle disposizioni "anti-gaming", di cui alla scheda del servizio "Incontro Domanda – Offerta" sezione "Costo standard" che sono stati esplicitati anche nella nota pubblicata il 2.11.2023 "*AVVISO DOTE UNICA LAVORO FASE QUINTA – INDICAZIONI OPERATIVE CONDIZIONALITÀ PER IL RICONOSCIMENTO DEL SERVIZIO A RISULTATO DI INCONTRO DOMANDA E OFFERTA".*

Rimangono salve tutte le altre verifiche per l'ammissibilità della spesa previste dalle disposizioni dell'Avviso.

L'esito dell'istruttoria verrà notificata tramite mail e lo stato della domanda sarà valorizzato con uno stato diverso da "*Liquidazione domanda presentata*".

**Per i percorsi formativi con un monte ore complessivo superiore a 150 ore** (attualmente solo per i percorsi relativi agli assistenti familiari), si specifica quanto segue.

In fase di **rendicontazione del servizio formativo** l'importo massimo rimborsabile verrà riparametrato su un massimo di 150 ore (n.ore frequenza allievo (max 150 ore)  $*0,84 = \text{costo orario allievo}$ .

In fase di **richiesta di liquidazione**, per un corso da 160 ore l'importo massimo inserito dal sistema (**componente docente**) che andrà poi diviso per il numero di allievi verrà così calcolato:

- Ore di aula/laboratorio: Numero di ore effettivamente svolte dal/dai docente/i \* 122,9 (costo orario corso); **+**
- Ore stage/alternanza: Numero di ore effettivamente svolte dal/dai docente/i \* 76,80 (costo orario corso)

In tale fase, l'importo massimo della **componente docente** verrà calcolato **riparametrando esclusivamente le ore di formazione** (aula/laboratorio) sia nel caso di un percorso che prevede unicamente le ore di formazione (aula/laboratorio) sia nel caso di un percorso che prevede ore di formazione (aula/laboratorio) ed ore di stage/alternanza, in modo da raggiungere il totale di 150 ore che, come previsto dall'Avviso, possono essere rimborsate.

Prendendo come esempio un corso di assistenti familiari di 160 ore totali così composto:

- ore di formazione (aula/laboratorio): 120 h
- ore di stage: 40 h

In fase di **rendicontazione** il costo ora allievo sarà pari a 150\* 0,84.

In fase di **richiesta di liquidazione** le ore di formazione riconoscibili vengono riparametrate da 120 a **110** e calcolando come di seguito (122.9\*110)  $+(76,8*40)$ 

Tale importo totale dovrà poi, come da procedure descritte nei precedenti paragrafi, essere suddiviso per il numero degli allievi, per calcolare **la componente docente** per singolo allievo a cui si aggiungerà l'importo richiesto in fase di rendicontazione.